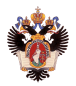

#### Кафедра системого программирования СПбГУ

Выпускная квалификационная работа Разработка на ПЛИС нейронной сети, реализующей распознавание объектов интереса на изображениях

#### Автор:

Холод Николай Григорьевич, 646 гр. Научный рукводитель:

ст. преп. Смирнов М. Н.

Рецензент:

Гл. науч. сотр. АО НПП АМЭ, к.т.н. Крюков С. Н.

Сверточные нейронные сети показывают отличные результаты в задаче классификации изображений Вычислительная сложность современных нейронных сетей высока Использование GPU в малогабаритных встраиваемых системах невозможно

Альтернатива — ПЛИС

Выработка и апробация подхода к построению нейросетевого классификатора изображений, предназначенного для работы на ПЛИС.

- Изучить, какие типы нейронных сетей используются в существующих реализациях на ПЛИС
- Разработать архитектуру нейронной сети, допускающую эффективную реализацию процедуры распознавания
- Произвести обучение и подбор оптимальных гиперпараметров нейронной сети на основе имеющихся данных
- Реализовать модули, необходимые для запуска обученной нейронной сети на ПЛИС
- Произвести тестирование и измерение производительности реализованной сети

#### Бинарные

- Веса принимают значения  $\{-1,1\}$
- Веса и активации принимают значения  $\{-1,1\}$
- Тернарные
	- Веса принимают значения  $\{-1,0,1\}$
	- $\bullet$  Веса и активации принимают значения  $\{-1,0,1\}$
- Произвольной квантификации

Веса и активации принимают целочисленные значения из фиксированного диапазона

# Существующие библиотеки для запуска нейронных сетей на ПЛИС

### FINN

- Бинарные нейронные сети
- Для устройств производства Xilinx
- RebNet
	- $\bullet$  бинарные веса,  $M$ -битные активации
	- Для устройств производства Xilinx
- BNN-PYNQ
	- Поддержка однобитных и двухбитных весов
	- Для устройств производства Xilinx
- OpenVino
	- 8-битные веса и активации
	- Поддерживается только Intel Arria 10

## Преимущество бинарных нейронных сетей

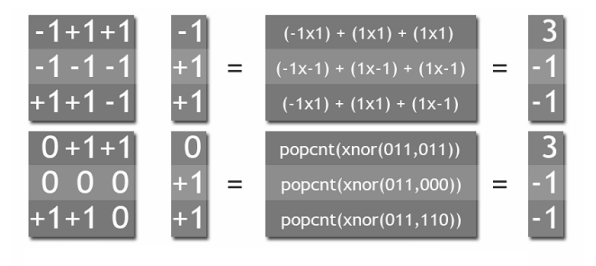

# Основные этапы разработки нейросетевого классификатора

- Обучение
	- GPU
	- **o** keras
- <sup>2</sup> Запуск на ПЛИС
	- Конвертация весов сети
	- Реализация модулей поддержки запуска

## Обучение бинарных нейронных сетей

Straight through estimator Обычно используемый вариант :

$$
f_1'(x) = \begin{cases} 1, x \in [-1, 1] \\ 0, |x| > 1 \end{cases}
$$
 (1)

Используемый в данной работе:

$$
f_2'(x) = \begin{cases} 1, x \in [-1, 1] \\ \frac{1}{x}, |x| > 1 \end{cases}
$$
 (2)

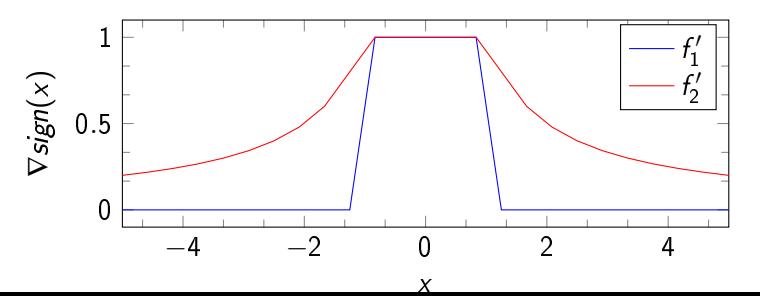

## Предложенная архитектура

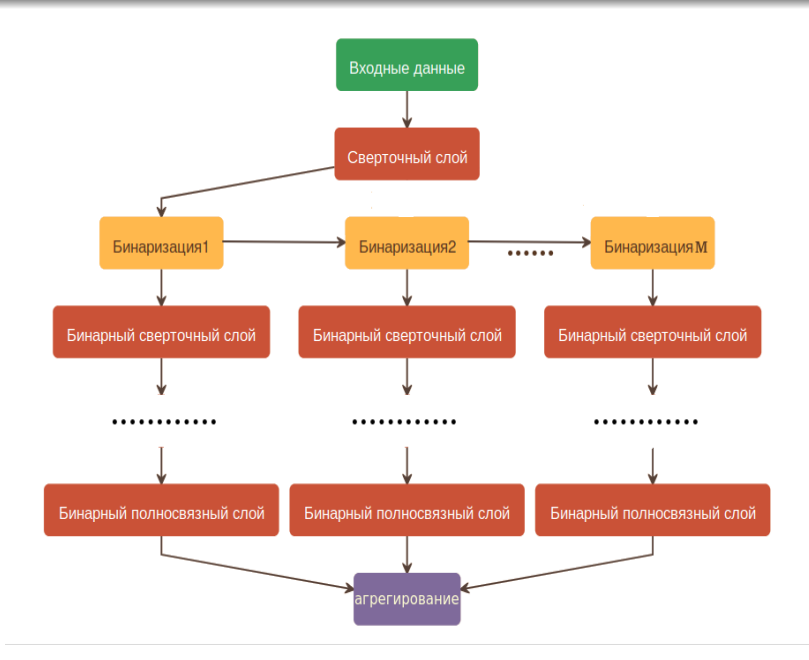

- Усреднение
- Взвешенное суммирование
	- Обучение сети как в случае с усреднением
	- Логистическая регрессия на выходах сети

#### Набор данных Cifar10

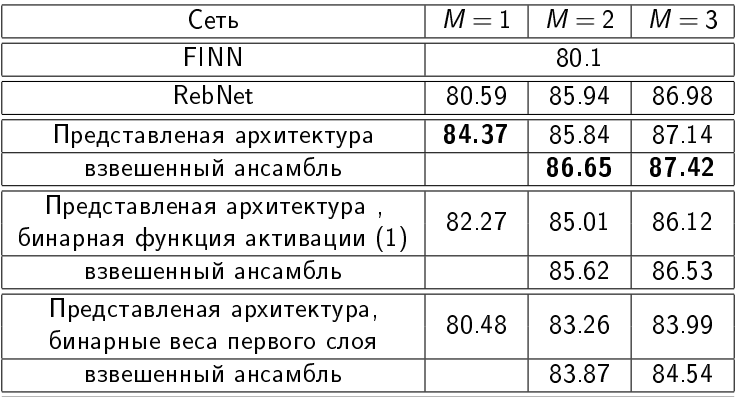

## Используемые данные

- 66000 изображений в градациях серого размером 48x48
- 4 класса
- 2 класса представляют собой объекты интереса(строения, грузовики)
- 2 класса фоновые (дороги и деревья)
- Выборка несбалансированна

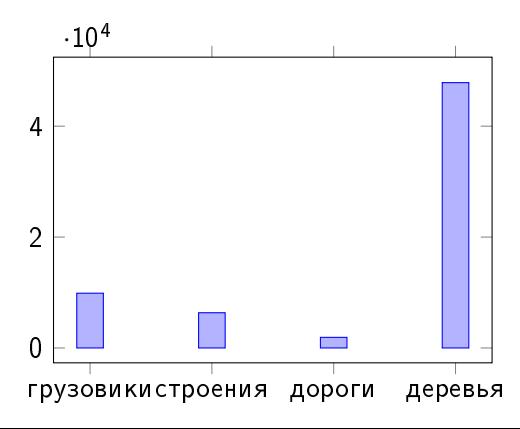

# Метрика

#### Precision–recall AUC

$$
precision = \frac{TP}{TP + FP}
$$

$$
recall = \frac{TP}{TP + FN}
$$

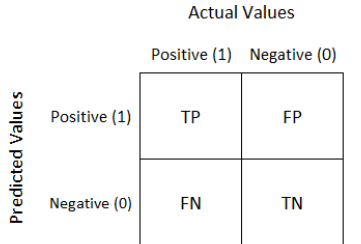

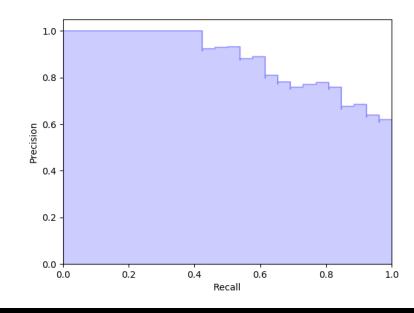

## Результаты

AUC

- multiclass для оценки качества определения класса объекта
- binary для оценки качества определения наличия объекта интереса

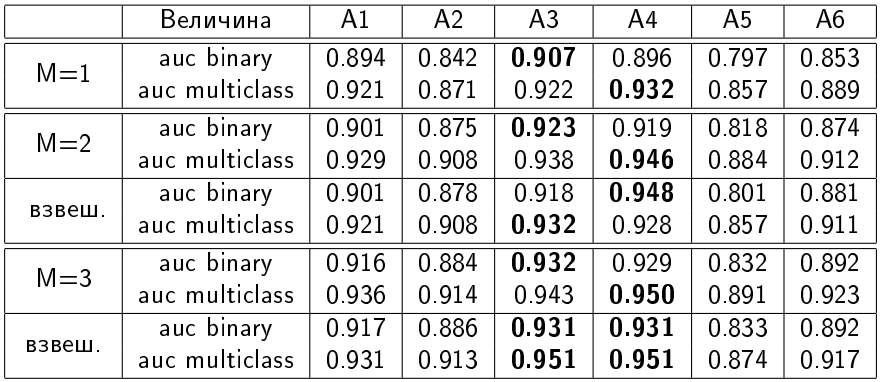

Сверточный слой 3x3x64

Многоуровневая бинаризация

Бинарный сверточный слой 3x3x64

Бинарная активация

Слой пуллинга

Бинарный сверточный слой 3x3x128

Бинарная активация

Бинарный сверточный слой 3x3x128

Бинарная активация

Слой пуллинга

Бинарный сверточный слой 3x3x256

Бинарная активация

Бинарный сверточный слой 3x3x256

Бинарная активация

Слой пуллинга

Бинарный полносвязный слой 512

Бинарная активация

Бинарный полносвязный слой 4

Инструмент, генерирующий RTL описание из исходного кода на языке С

- Упрощается разработка
- Уменьшается порог вхождения для программистов

# Реализация поддержки нейронной сети для ПЛИС

- $\bullet$  Бинарный полносвязный слой + Бинарная активация
	- Модуль умножения битовой матрицы на битовый вектор с последующим сравнением с порогом
- $\bullet$  Бинарный сверточный слой  $+$  Бинарная активация
	- Модуль скользящего окна
	- Модуль умножения битовой матрицы на битовый вектор с последующим сравнением с порогом
- Слой пуллинга
	- Модуль скользящего окна
	- Модуль пулинга
- Многоуровневая бинаризация
	- <sup>1</sup> Сравнение входных данных с порогом
	- <sup>2</sup> Замена входных данных на их модуль разности с порогом
- Вещественный сверточный слой

Для тестирования использовалась плата DE1-SoC c Cyclone V

- <sup>1</sup> Результаты классификации на ПЛИС сравнивались с результатами классификации на CPU Норма разницы между прогнозами  $< 10^{-5}$
- <sup>2</sup> Пропускная способность составила около 900 изображений в секунду
	- В среднем требуется обрабатывать 3000 изображений в секунду
- Проведен обзор типов нейронных сетей, используемых в существующих реализациях на ПЛИС
- Разработана архтектура бинарной нейронной сети, позволяющая незначительно увеличить точность распознавания по сравнению с точностью бинарных нейронных сетей с сопоставимой вычислительной сложностью
- Произведено обучение сети данной архитектуры на данных с датасета «АМЭ»
- Реализованы модули поддержки запуска бинарной нейронной сети на на ПЛИС
- Произведено тестирование нейронной сети на наборе данных АМЭ
- По промежуточным результатам работы представлена к публикуации статья в журнале «Известия ЮФУ ТЕХНИЧЕСКИЕ НАУКИ»